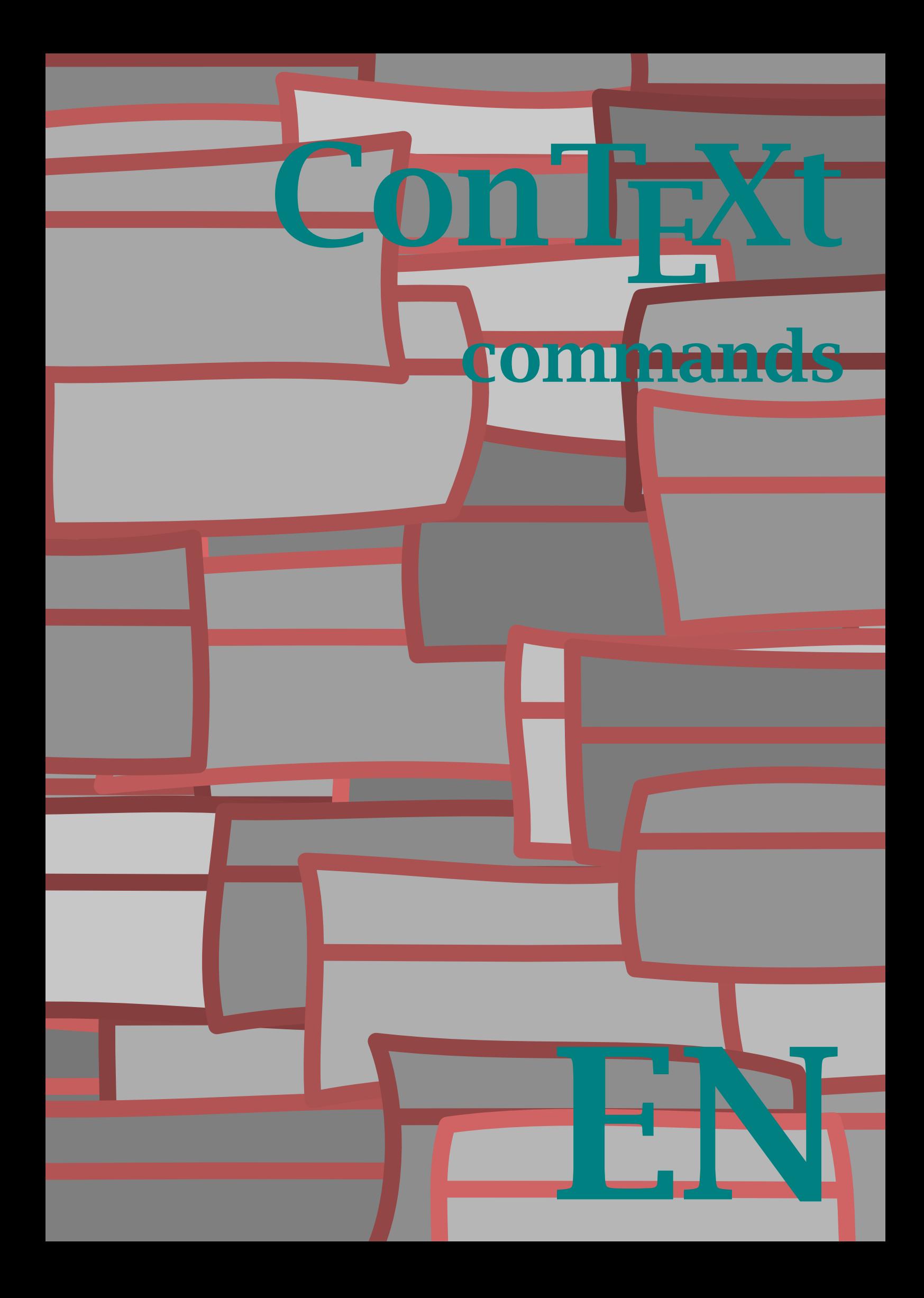

# ConTEXt commands

en / english October 30, 2001

\about{...}[ref]

... text

 $\{\n addaptlayout[...,...,..][...,......]\n$ 

... number height dimension max lines number

#### \adding[...]

... small medium big

\appendix[ref,..]{...}

... text

\arg{...}

... text

\at{.1.}{.2.}[ref]

.1. text

\atpage[ref]

\background

```
\blackrule[..,..=..,..]
```
..=.. see \setupblackrules

\blackrules[..,..=..,..]

```
..=.. see \setupblackrules
```

```
\blacksquare... n*small n*medium n*big nowhite back white disable force reset line halfline formula fixed flexible
```
\bookmark[.1.]{.2.}

.1. name

\but[ref]

```
\hbox{\texttt{button}}[...,...=...,.]..=.. see \setupbuttons
```
... text

\CAP{...}

... text

 $\setminus$ Cap{...}

... text

\Caps{.. ... ..} ... text

\chapter[ref,..]{...}

... text

\Character{...}

... number

\character{...}

... number

\Characters{...}

... number

\characters{...}

... number

\chem{.1.}{.2.}{.3.} .1. text

.2. text .3. text

 $\clap{\setminus \text{clip}[...,...=...,.]}$ ..=.. see \setupclipping

\clonefield[.1.][..,.2.,..][.3.][..,.4.,..]

.1. name .2. name

.3. name

.4. name

\color[.1.]{.2.} .1. text

\column

\comment[.1.][..,..=..,..]{.2.} .1. name ..=.. see \setupcomment

\comparecolorgroup[...]

... name

\comparepalet[...]

... name

\complete*combinedlist*[...][..,..=..,..]

... name ..=.. see \setupcombinedlist

\completelistoffloats

\completelistofsorts

\completelistofsynonyms

\complete*register[..,..*=..,..*]* 

..=.. see \setupregister

#### \convertnumber{.1.}{.2.}

.1. name

.2. number

```
\cupcopyfield[.1.][..,.2.,..]
```
.1. name

.2. name

\correctwhitespace{...}

#### \coupledocument[.1.][.2.][.3.]

- .1. name
- .2. file
- .3. name .4. text
- 

\coupledregister[.1.]{.2.}

.1. text

.2. text

#### \couplemarking[.1.][.2.]

.1. name

.2. name

# \couplepage[..,...,..][..,..=..,..]

... name option doublesided before command after command

\couplepaper[...]

... name

\coupleregister[...]

... name

\crlf

\currentdate[..,...,..]

... day month weekday year dd mm jj yy d m j y referral

\currentheadnumber

 $\left\{ \text{date}[...,...=...,.][...,...,...]\right\}$ 

- d number
- m number
- y number
- ... see \currentdate

\decouplemarking[...]

... name

\define[.1.]\command{.2.}

.1. number

\defineblank[.1.][.2.]

.1. name

.2. see \setupblank

\defineblock[...]

... name

 $\left\{ \left( \left[ \ldots, 1, \ldots \right] \right], 2. \right], \ldots, \ldots \right\}$ .1. 5pt ... 12pt default .2. rm ss tt mm hw cg tf file bf file sl file it file bs file bi file sc file ex file mi file sy file ma file mb file mc file

\definebodyfontenvironment[...][..,..=..,..] ... 5pt ... 12pt default text dimension script dimension scriptscript dimension x dimension xx dimension small *dimension* big dimension

\definebuffer[...]

... name

\definecolor[...][..,..=..,..]

... name r text g text b text c text m text y text k text s text

\definecolorgroup[.1.][.2.][x:y:z=,..]

- .1. name
- .2. rgb cmyk gray s

 $\definecombinedlist[.1.]$ [..,.2.,..][..,.......]

.1. name

- .2. list
- ..=.. see \setupcombinedlist

#### \defineconversion[.1.][.2.]

.1. name

.2. command text

 $\define description[...][...],$ 

... name

..=.. see \setupdescriptions

 $\left\{ \cdot,\cdot,1\ldots\right\}$ 

.1. name

.2. name

..=.. see \setupenumerations

#### \definefield[.1.][.2.][.3.][..,.4.,..][.5.]

- .1. name
- .2. name
- .3. name .4. name
- .5. name

\definefieldstack[.1.][..,.2.,..][..,..=..,..]

.1. name .2. name ..=.. see \setupfields \definefiguresymbol[.1.][.2.][..,..=..,..]

.1. name .2. text ..=.. see \externalfigure

\definefloat[.1.][.2.]

.1. .2. plural name

\definefont[.1.][.2.]

.1. name

.2. file

\defineframed[...][..,..=..,..]

... name ..=.. see \setupframedtexts

\defineframedtext[...][..,..=..,..]

... name ..=.. see \setupframedtexts

\definehead[.1.][.2.]

.1. name .2. section

\defineindenting[...][..,..=..,..]

... name ..=.. see \setupindentations

#### \defineinteractionmenu[.1.][.2.][..,..=..,..]

.1. left right top bottom name

.2. left right top bottom name

..=.. see \setupinteractionmenu

## $\definelabel[...][.........]$

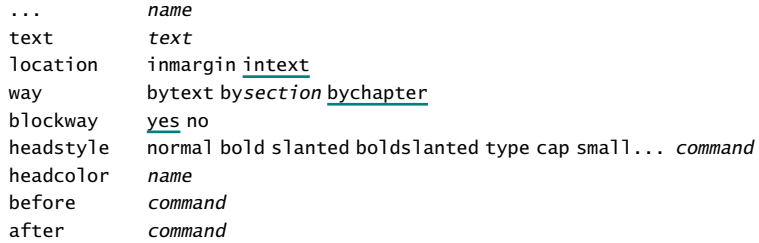

# \definelist[.1.][.2.][..,..=..,..]

.1. name .2. name ..=.. see \setuplist

#### \definelogo[.1.][.2.][.3.][..,..=..,..]

.1. name .2. top header footer bottom .3. none page leftedge leftmargin left middle right rightmargin rightedge command command text state start stop

# $\{\det\{\theta[...][...], \ldots, ...\}$

... name ..=.. see \setupmakeup

#### \definemarking[.1.][.2.]

.1. name

.2. name

#### \defineoutput[.1.][..,.2.,..]

.1. name

.2. name

#### \defineoverlay[..,.1.,..][.2.]

.1. name .2. command

```
\definepalet[...][..,..=..,..]
```
... name name name

# \definepapersize[...][..,..=..,..]

... name width dimension height dimension offset dimension scale number

#### \defineparagraphs[...][..,..=..,..]

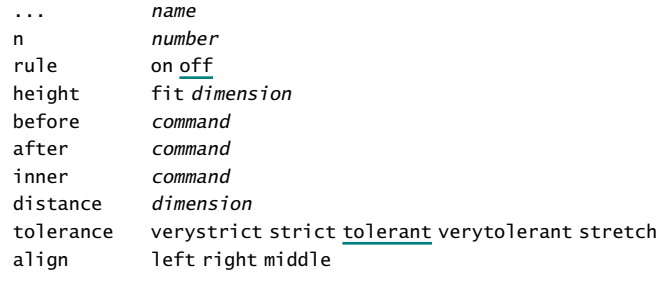

# \defineprofile[..,.1.,..][..,.2.,..]

.1. name

.2. name

\defineprogram[.1.][.2.][.3.]

.1. name

.2. text

.3. text

#### $\definerawfont[.1.]$ [.2.][..,..=..,..]

.1. name

- .2. file
- ..=.. see \setupinterlinespace

# \definereference[...][ref,..]

... name

#### \definereferenceformat[...][..,..=..,..]

... name left text right text text text label name

#### \definereferencelist[...][..,..=..,..]

```
... name
..=.. see \setupreferencelist
```
#### \defineregister[.1.][.2.]

.1.

.2. plural name

#### \definerule[...][..,..=..,..]

```
... name
..=.. see \setuprule
```
#### \definesection[...]

... name

#### \definesectionblock[...][..,..=..,..]

... name ..=.. see \setupsectionblock

#### $\definesorting[.1.] [.2.] [.3.]$

.1.

.2. plural name

.3. command

#### \definestartstop[...][..,..=..,..]

before command after command style normal bold slanted boldslanted type cap small... command commands command

#### \definesubfield[.1.][.2.][..,.3.,..]

.1. name

.2. name

.3. name

#### \definesymbol[.1.][.2.]

.1. name

.2. text

\definesynonyms[.1.][.2.][.3.][.4.]

.1.

.2. plural name

- .3. command
- .4. command

#### \definetabletemplate[.1.][.2.][.3.][.4.]

.1. name

- .2. text .3. text
- .4. text
- 

#### \definetabulate[.1.][.2.][.3.]

.1. name

.2. name

.3. text

\definetext[.1.][.2.][.3.][.4.][.5.]

.1. name

.2. header footer

.3. text

.4. text

.5. text

\definetextposition[...][..,..=..,..] ... name

..=.. see \setuppositioning

#### \definetextvariable[.1.][.2.][..,..=..,..]

..=.. see \setuptextvariable

\definetype[...][..,..=..,..]

... name ..=.. see \setuptype

#### $\definetyping[...][...,......]$

... file typing name ..=.. see \setuptyping

```
\defineversion[.1.][..,.2.,..]
```
.1. name

.2. number

#### \description{.1.}.2.\par

.1. text .2. text

\determineheadnumber[...]

... section

```
\determinelistcharacteristics[..,...,..][..,..=..,..]
```
... name ..=.. see \setuplist

\disableinteractionmenu[...][ref,..]

... left right top bottom name

```
\domicile{...}
```
... text

```
\donttest
```
\enumeration...\par

... text

\externalfigure[...][..,..=..,..]

... file ..=.. see \useexternalfigure

 $\left\{ \text{field}[\dots]\right\}$ 

... name

 $\left\{ \frac{1}{1.}, \frac{2}{1.}, \frac{1}{1.}, \dots = . . . . .} \right\}$ 

.1. name

.2. name

..=.. see \setupfields

\fillinfield[.1.]{.2.}

.1. text

.2. text

\fillinline[..,..=..,..]...\par

..=.. see \setupfillinlines

\fillinrules[..,..=..,..]{.1.}{.2.}

..=.. see \setupfillinrules

\fillintext[..,..=..,..]{.1.}{.2.}\par

..=.. see \setupfillinrules

\fitfield[...]

... name

\fixedspaces

\followprofile{.1.}[.2.]

.1. text

.2. name

\followprofileversion{.1.}[.2.][.3.]

.1. text .2. name

.3. name

\followversion{.1.}[.2.]

.1. text

.2. name

\footnote[ref]{...}

... text

\footnotetext[ref]{...}

... text

\fraction{.1.}{.2.}

.1. text .2. text

 $\{\text{framed}[...,......,...]$ ..=.. see \setupframed ... text

\framedtext[..,..=..,..]

..=.. see \setupframedtexts

\from[ref]

... text

\getbuffer[...]

... name

\getmarking[.1.][.2.]

.1. name

.2. first last previous both all current

\godown[...]

... dimension

```
\goto{.1.}{.2.}[ref,..]
```
.1. text

 $\setminus$ gotobox $\{ \dots \}$ [ref,..]

... text

\graycolor[...]

... text

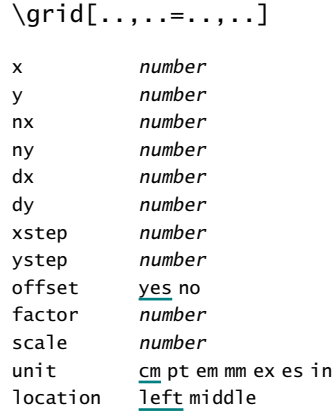

\hairline

\head[ref,..]

\headnumber[...]

... section

\headtext{...}

... text

\hideblocks[..,.1.,..][..,.2.,..]

.1. name

.2. name

\high{...}

... text

 $\hbox{\scriptsize \textsf{hll}}$ ...]

... number

\in{.1.}{.2.}[ref]

.1. text

\*indentation*...\par

... text

\indenting[..,...,..]

... never not no yes always first next

 $\in$   $\{ \ldots, \ldots, \ldots \}$ 

..=.. see \setupframed ... text

\inleft[.1.][ref]{.2.}

 $.1. + - 1$ ow .2. text

\inline[ref]

```
\inmargin[.1.][ref]{.2.}
```
 $.1. + - 1$ ow

.2. text

\inothermargin[.1.][ref]{.2.}

 $.1. + - 1$ ow .2. text

\inright[.1.][ref]{.2.}

 $.1. + - 1$ ow .2. text

\installlanguage[...][..,..=..,..]

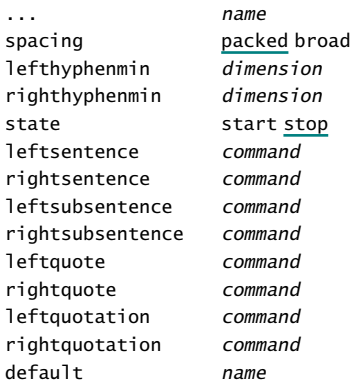

\interactionbar[..,..=..,..]

..=.. see \setupinteractionbar

 $\left\{ \left( \left\| \left( \left\| \left( \left\| \left( \left\| \left( \left\| \left( \left\| \left( \left\| \left( \left\| \left( \left\| \left\| \left( \left\| \left( \left\| \left( \{ \left\| \left\| \right\| \right. \right\| \right. \right.} \right) \right. \right.} \right. \right.} \right. \right.} \right. \right. \right) \right)$ 

```
..=.. see \setupinteractionbar
... name
```
\item[ref,..]

 $\text{times}[...,......],$ 

..=.. see \setupitems

\its[ref,..]

\kap{...}

... text

 $\text{keepblocks}[\ldots, 11, \ldots]$ [..,.2.,..]

.1. name .2. all name

\labeling[ref]

\labels[...]

... name

\labeltext{...}

... text

```
\language[...]
... nl fr en uk de es cz..
```
\leftaligned{...}

... text

\letters[...]

... name

\loadsynonyms

\logfields

\lohi[.1.]{.2.}{.3.}

.1. low

.2. text

.3. text

\low{...}

... text

\mainlanguage[...]

... nl fr en uk de es cz..

\mar[ref,..]{...}

\marginrule[.1.]{.2.}

.1. number

\margintext[.1.][ref]{.2.}

 $.1. + - 1$ ow

.2. text

\marking[.1.]{.2.}

.1. name

.2. text

\marking(.1.,.2.)(.3.,.4.)[.5.]

.1. number

.2. number

.3. number

.4. number

.5. text

\markversion

\mathematics{...}

... formula

\mediaeval{...}

... number

 $\mathcal{L}.1.$ ][..,..=..,..]{.2.}[ref,..]

..=.. see \setupframed .1. text

\midaligned{...}

... text

\mirror{...}

\month{...}

... number

\MONTH{...}

... number

\moveongrid[...] ... top both bottom

\name{...}

... name

\nextsection

\nocap{...}

... text

\noheaderandfooterlines

\noindenting

\nolist{...}

... text

\nomarking{...}

... text

\nomoreblocks

\nomorefiles

\nop

\nospace

\note[ref]

\notopandbottomlines

\nowhitespace

\numbers{...} ... number

\overbar{...} ... text

\overbars{.. ... ..} ... text

\overstrike{...}

... text

\overstrikes{.. ... ..} ... text

 $\begin{bmatrix} \text{page}[...,...,...] \end{bmatrix}$ 

... yes makeup no preference bigpreference left right disable last quadruple even odd blank empty reset

\pagereference[ref]

\pagetype[...]

... name

\paragraph

 $\partial$ ... text

\periods[...]

... number

\placebookmarks[..,.1.,..][..,.2.,..]

.1. name

\placecombinedlist[...][..,..=..,..]

... name ..=.. see \setupcombinedlist

\placefloat[.1.][ref,..]{.2.}{.3.}

.1. left right here top bottom inleft inright inmargin margin page opposite always force tall

.2. text

.3. text

\placefootnotes[..,..=..,..]

..=.. see \setupfootnotes

#### \placeformula[ref,..]{.1.}\$\$.2.\$\$

```
.1. text
```
.2. formula

\placelegend{.1.}{.2.}

.1. text .2. text

 $\Delta$ celist[..,...,..][..,..=..,..]

... name ..=.. see \setuplist

\placelistoffloats

\placelistofsorts

\placelistofsynonyms

\placelocalfootnotes[..,..=..,..]

..=.. see \setupfootnotes

\placelogos[..,...,..]

... name

\placeongrid[.1.]{.2.}

.1. see \moveongrid

\placeontopofeachother{.1.}{.2.}

.1. text .2. text

\placereferencelist[..,...,..]

... name

\placeregister[..,..=..,..]

```
..=.. see \setupregister
```
\placerule[...]

... name

\placesidebyside{.1.}{.2.}

.1. text

.2. text

\placesubformula[ref,..]{.1.}\$\$.2.\$\$

.1. text

.2. formula

\placetextvariable[...]

... name

\position(.1.,.2.){.3.}

- .1. number
- .2. number
- .3. text

\positiontext[.1.]{.2.}

.1. name

.2. text

 $\overbrace{\text{processblocks}[...,1...,]....]}$ 

.1. name

.2. name

\processpage[..,.1.,..][.2.]

.1. name .2. yes no

\program[...]

... name

\publication[ref]

\quotation{...} ... text

\quote{...}

... text

\ran{...}

\redo[...]

... n\*text

... t p r s e ... text

\reference[ref]{...}

... text

 $\referral[...,......],$ bet text ken text dat text from text to text ref text

\referraldate

\referring(.1.,.2.)(.3.,.4.)[.5.]

- .1. number
- .2. number
- .3. number
- .4. number .5. text
- 

```
\text{register}[\,.1.]{..+.2.+..}
```
- .1. text
- .2. text

\remark(.1.,.2.)(.3.,.4.)[..,..=..,..]{.5.}

.1. number

- .2. number
- .3. number
- .4. number
- ..=.. see \setupframed
- .5. text

\reservefloat[..,..=..,..][.1.][ref,..]{.2.}

height dimension width dimension frame on off .1. left right here top bottom inleft inright inmargin margin page opposite always force .2. text

```
\text{reset}[\ldots,\ldots,\ldots]
```
... name

\resetmarking[...]

... name

\rightaligned{...}

... text

\romannumerals{...}

... number

\Romannumerals{...}

... number

 $\setminus \text{rotate}[...,...=...,...]$ {...} ..=.. see \setuprotate

\scale[..,..=..,..]{...}

sx number sy number

\screen

\section[ref,..]{...}

... text

\seeregister[.1.]{.2.}{..+.3.+..}

.1. text text .3. text

 $\setminus$ selectblocks[..,.1.,..][..,.2.,..][..=..] .1. name .2. name criterium all section

\selectpaper[..,..=..,..]

family 1 2

\selectversion

#### \settextvariable[.1.][.2.]

.1. name

.2. text

#### \setupalign[...]

... width left right middle inner outer wide broad height bottom line reset hanging nothanging hyphenated nothyphenated

#### \setuparranging[..,...,..]

... disable 2\*16 2\*8 2\*4 2\*2 2\*\*2 2UP 2DOWN mirrored rotated doublesided negative 90 180 270

# \setupbackground[..,..=..,..]

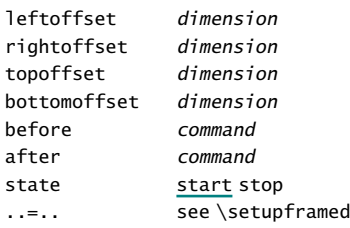

#### $\setminus$ setupbackgrounds[.1.][..,.2.,..][..,..=..,..]

.1. top header text footer bottom page paper leftpage rightpage

.2. leftedge leftmargin text rightmargin rightedge

state start stop repeat

..=.. see \setupframed

#### \setupblackrules[..,..=..,..]

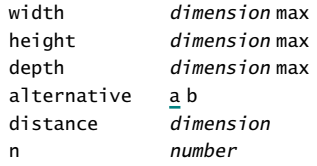

#### \setupblank[...]

... normal standard line dimension big medium small fixed flexible

#### $\setminus$ setupblock $[\ldots,\ldots,\ldots]$  $[\ldots,\ldots]$

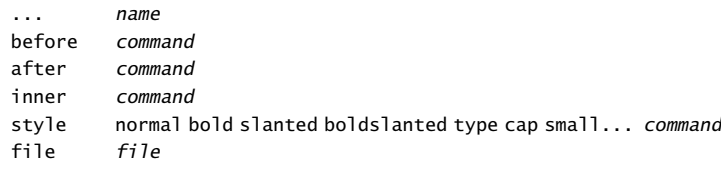

\setupbodyfont[..,...,..]

... name serif regular roman sans support sansserif mono type teletype handwritten calligraphic 5pt ... 12pt

# \setupbodyfontenvironment[...][..,..=..,..]

... see \setupbodyfont

..=.. see \setupbodyfont

# $\setminus$ setupbottom $[\dots]$ [..,..=..,.]

... see \setupheader

..=.. see \setupheader

#### \setupbottomtexts[.1.][.2.][.3.]

.1. text margin edge

- .2. text section date mark pagenumber
- .3. text section date mark pagenumber

# \setupbuffer[...][..,..=..,..]

... name paragraph number before command after command

#### \setupbuttons[..,..=..,..]

state start stop ..=.. see \setupframed

#### \setupcapitals[..,..=..,..]

title yes no sc yes no

#### \setupcaption[...][..,..=..,..]

... name ..=.. see \setupcaptions

# \setupcaptions[..,..=..,..]

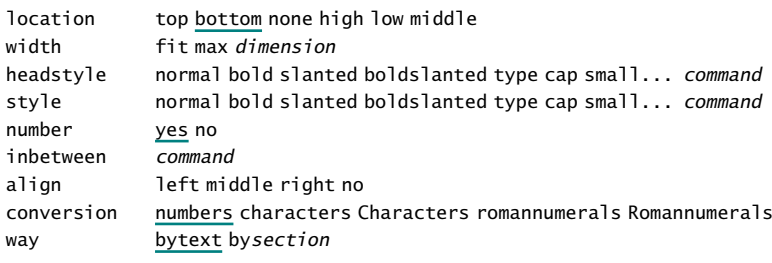

# \setupclipping[..,..=..,..]

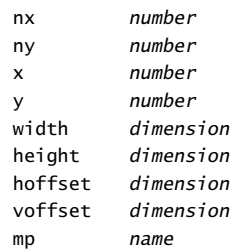

#### \setupcolor[...]

... name

#### \setupcolors[..,..=..,..]

state start stop global local conversion yes no always reduction yes no rgb yes no cmyk yes no mpcmyk yes no

#### \setupcolumns[..,..=..,..]

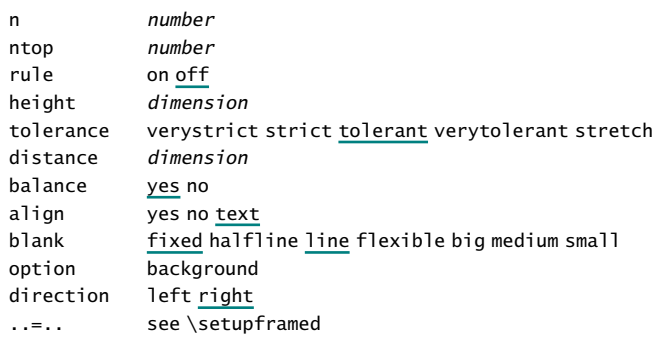

#### \setupcombinations[..,..=..,..]

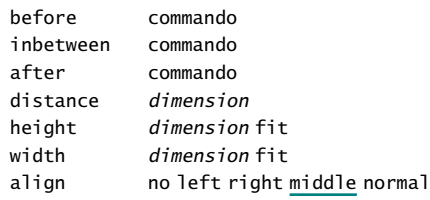

# \setupcombinedlist[...][..,..=..,..]

... *name*<br>level 123 1 2 3 4 section current  $\ldots$  see \setuplist

# \setupcomment[..,..=..,..]

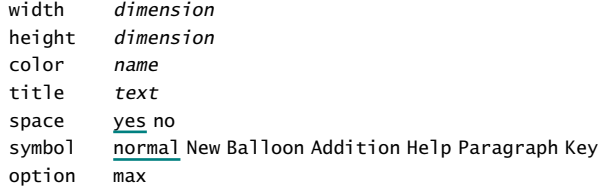

#### \setupcorrespondence[..,...,..]

... formeel informeel rekening ls high middle low

# \setupdescriptions[..,...,..][..,..=..,..]

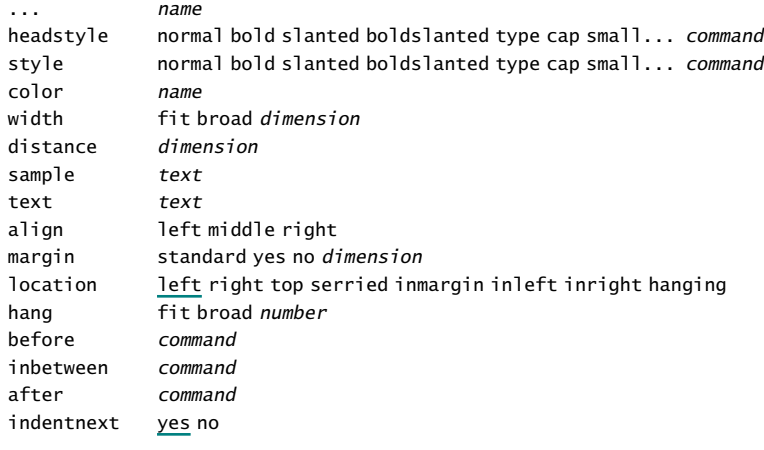

#### $\setminus$ setupenumerations[..,...,..][..,..=..,..]

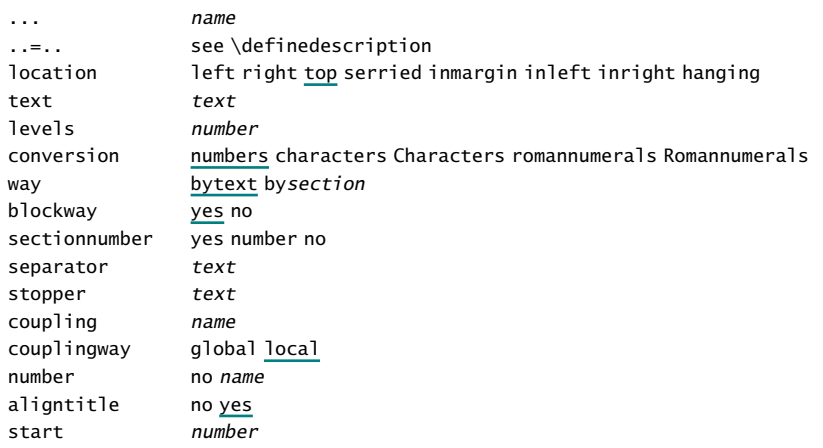

#### \setupexternalfigures[..=..]

option frame empty test object yes no frames on off ymax *number* xmax number directory text location local global default none maxwidth dimension maxheight dimension

# \setupfield[.1.][..,.2.,..][..,..=..,..][..,..=..,..][..,..=..,..]

.1. name

.2. label horizontal vertical frame

..=.. see \framed

..=.. see \setupfields

# $\setminus$ setupfields[..,.1.,..][.2.][..,..=..,..][..,..=..,..][..,..=..,..]

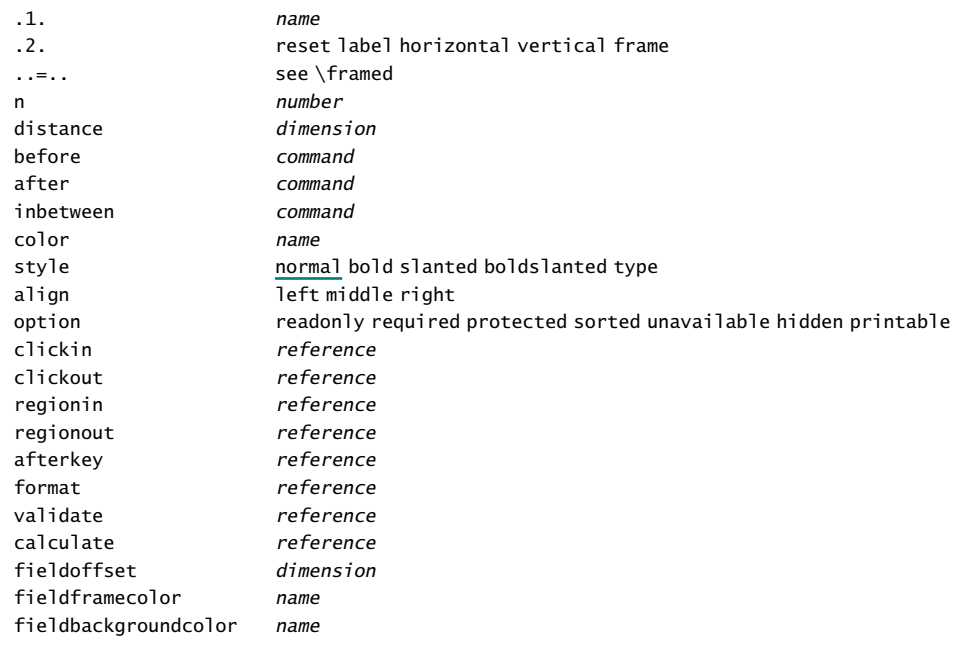

#### \setupfillinlines[..,..=..,..]

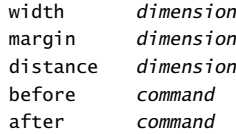

#### \setupfillinrules[..,..=..,..]

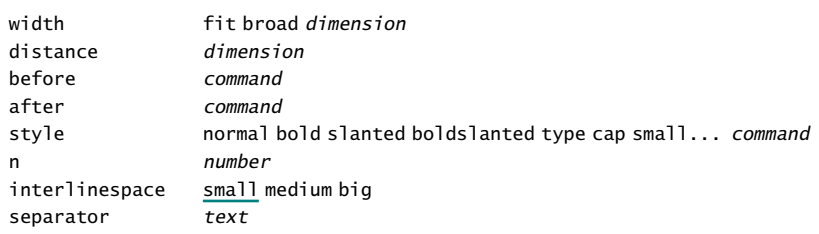

\setupfloat[...][..,..=..,..]

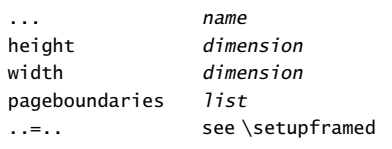

# \setupfloats[..,..=..,..]

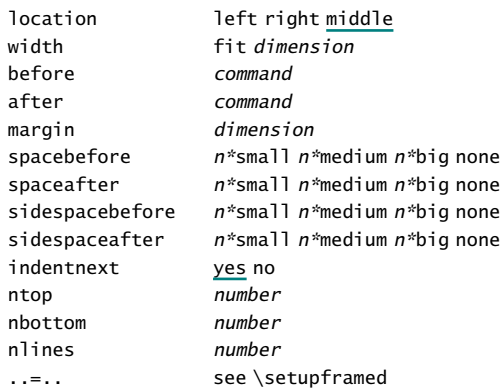

#### \setupfloatsplitting[..,..=..,..]

conversion numbers characters Characters romannumerals Romannumerals character lines number

#### \setupfooter[...][..,..=..,..]

... see \setupheader

..=.. see \setupheader

#### \setupfootertexts[.1.][.2.][.3.]

- .1. text margin edge
- .2. text section date mark pagenumber
- .3. text section date mark pagenumber

#### \setupfootnotedefinition[..,..=..,..]

..=.. see \definedescription

#### \setupfootnotes[..,..=..,..]

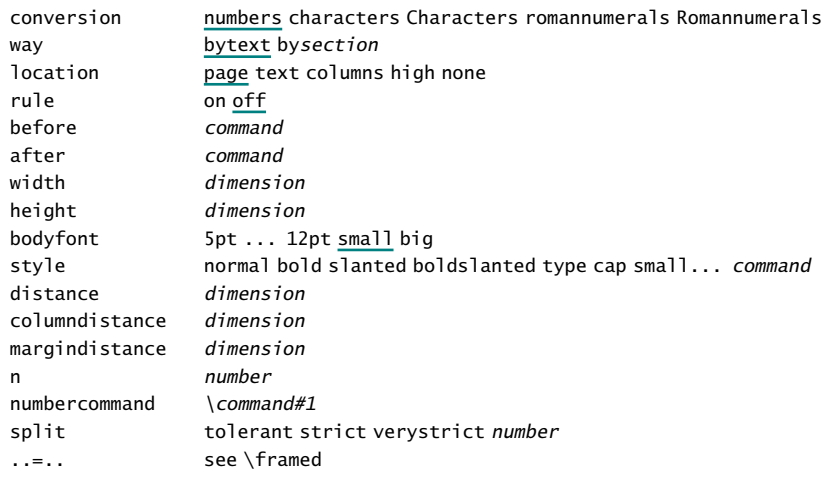

#### \setupforms[..,..=..,..]

method HTML FDF

# \setupformulae[..,..=..,..]

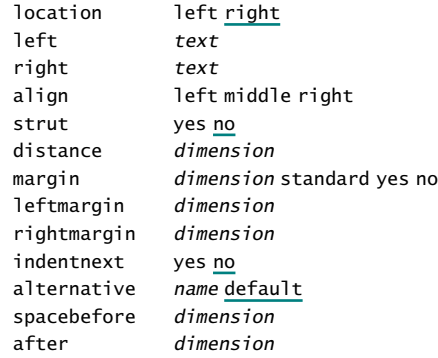

# \setupframed[..,..=..,..]

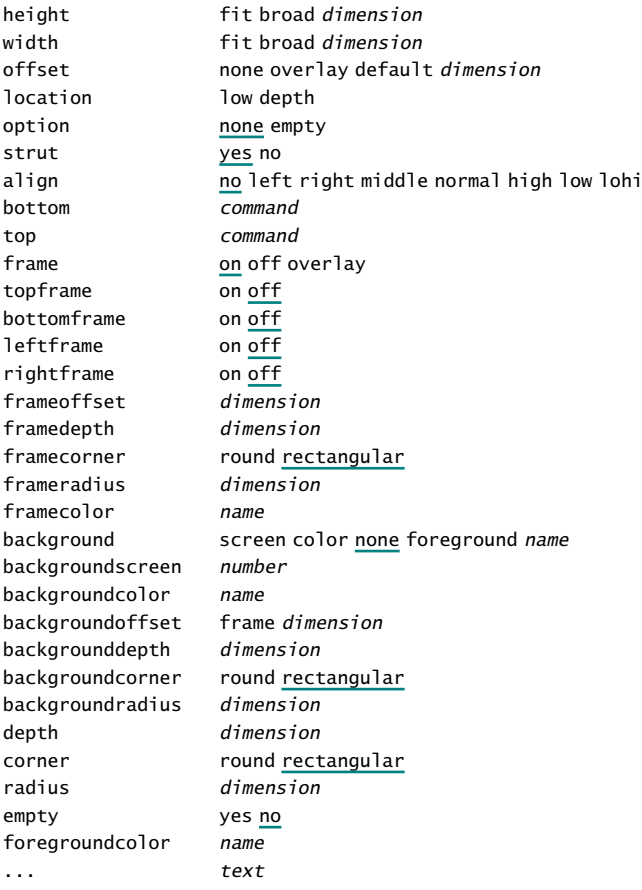

# \setupframedtexts[..,..=..,..]

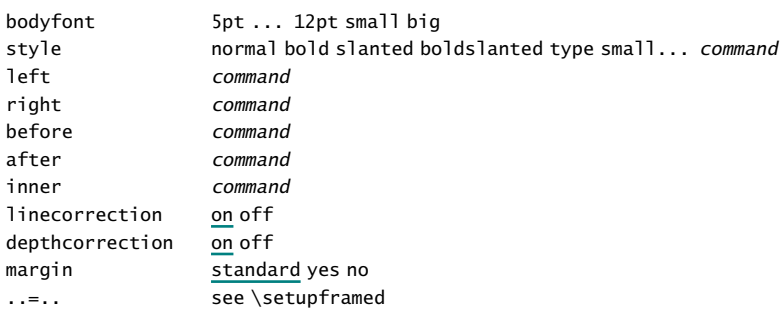

# $\setminus$ setuphead $[\ldots]$  $[\ldots, \ldots]$

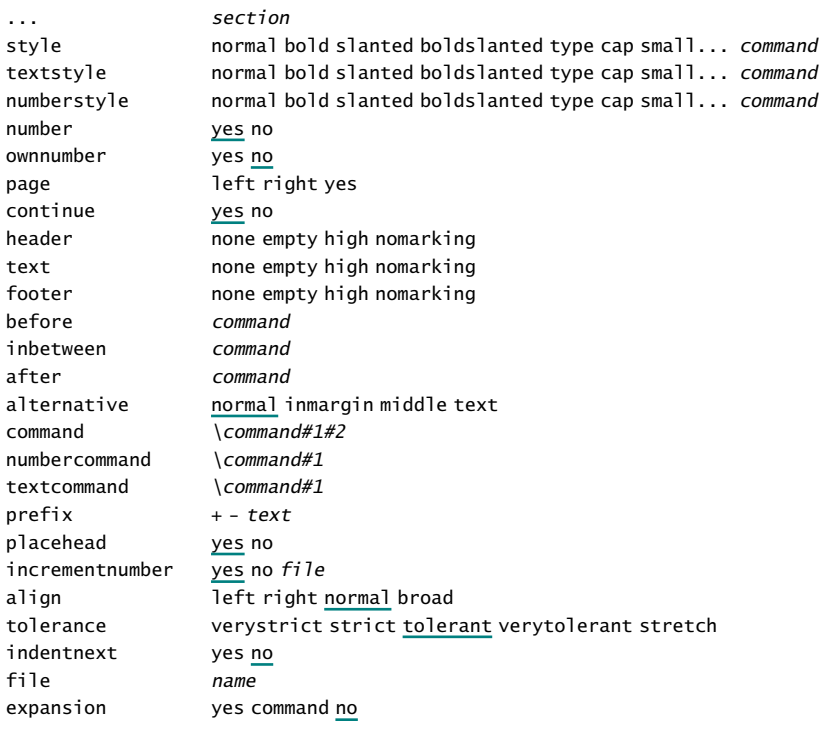

# \setupheader[...][..,..=..,..]

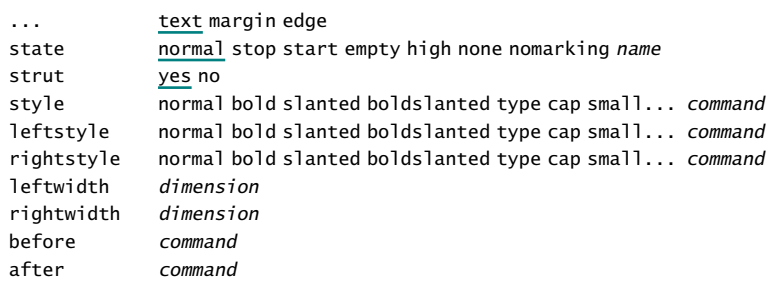

#### \setupheadertexts[.1.][.2.][.3.]

.1. text margin edge

- $12.$  text section date mark pagenumber
- .3. text section date mark pagenumber

#### \setupheadnumber[.1.][.2.]

.1. section

.2. number +number -number

# \setupheads[..,..=..,..]

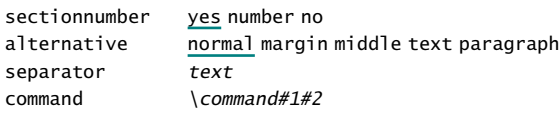

```
\setupheadtext[...][..=..]
```

```
... nl fr en uk de es cz..
name text
```
\setuphyphenmark[..=..]

sign  $-$ ---- ) (=/

# $\setminus$ setupindentations[..,...,..][..,..=..,..]

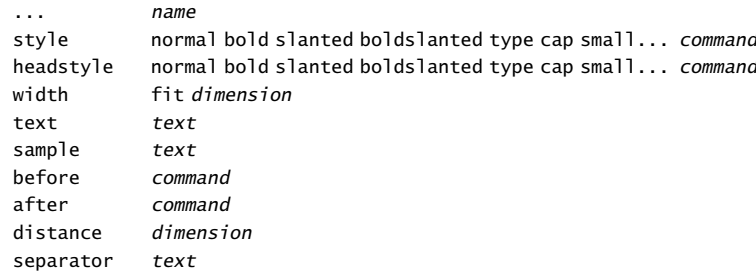

# \setupindenting[..,...,..]

... none small medium big next first *dimension* 

#### \setupinmargin[...][..,..=..,..]

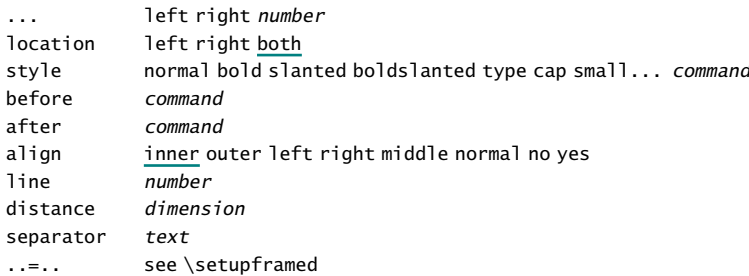

\setupinteraction[..,..=..,..]

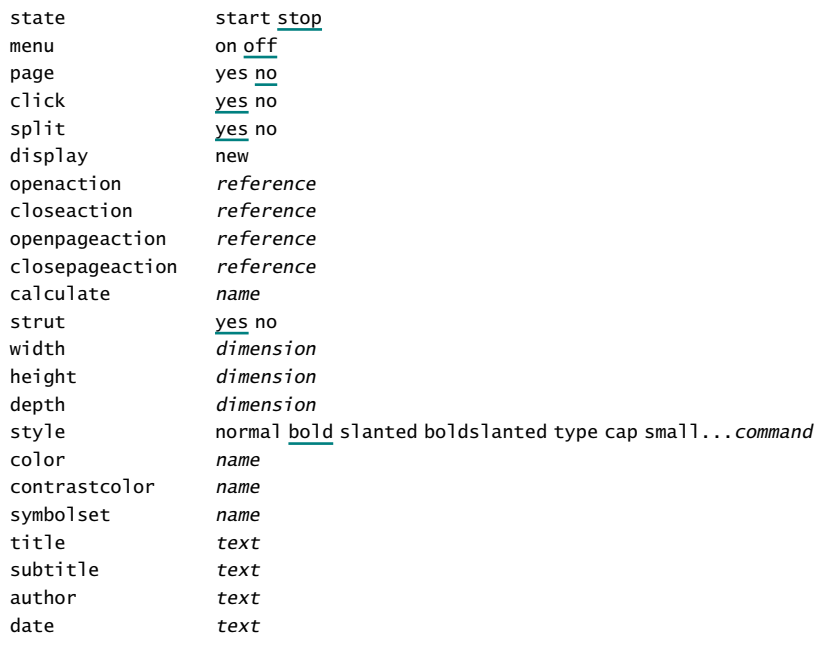

# \setupinteractionbar[..,..=..,..]

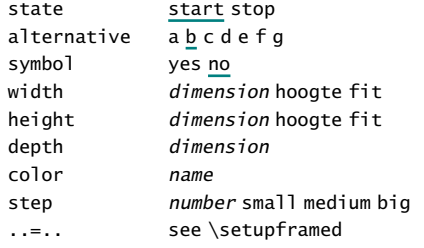

# $\verb+\setup interactionmenu[...,\ldots,0]{[...,-]_1,...,}=. \label{fig:3} ,.]$

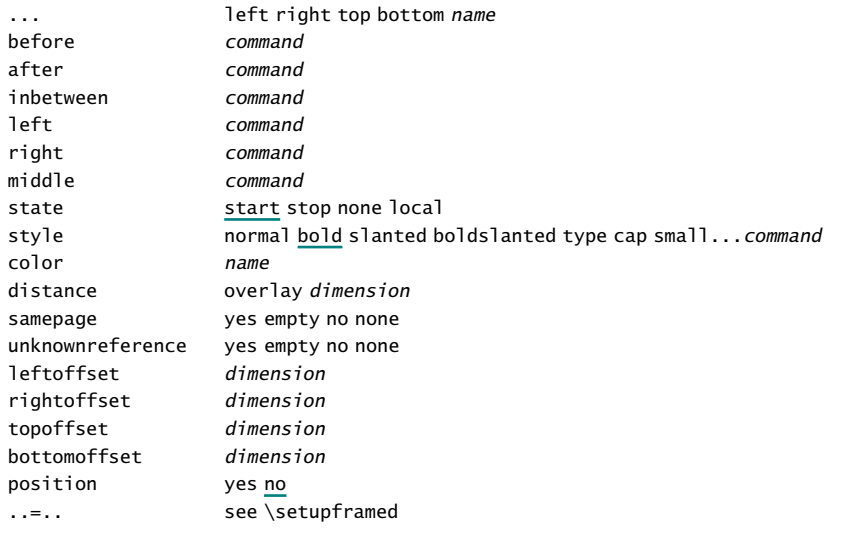

#### \setupinteractionscreen[..,..=..,..]

width dimension fit max height dimension fit max backspace dimension topspace dimension horoffset dimension veroffset dimension option max bookmark delay *number* none

# $\setminus$ setupinterlinespace $[\ldots, \ldots]$ [..,..=..,..]

... reset <u>small</u> medium big on off height number depth number line dimension top number bottom number

# $\setminus$ setupitemize[.1.][..,.2.,..][..,..=..,..]

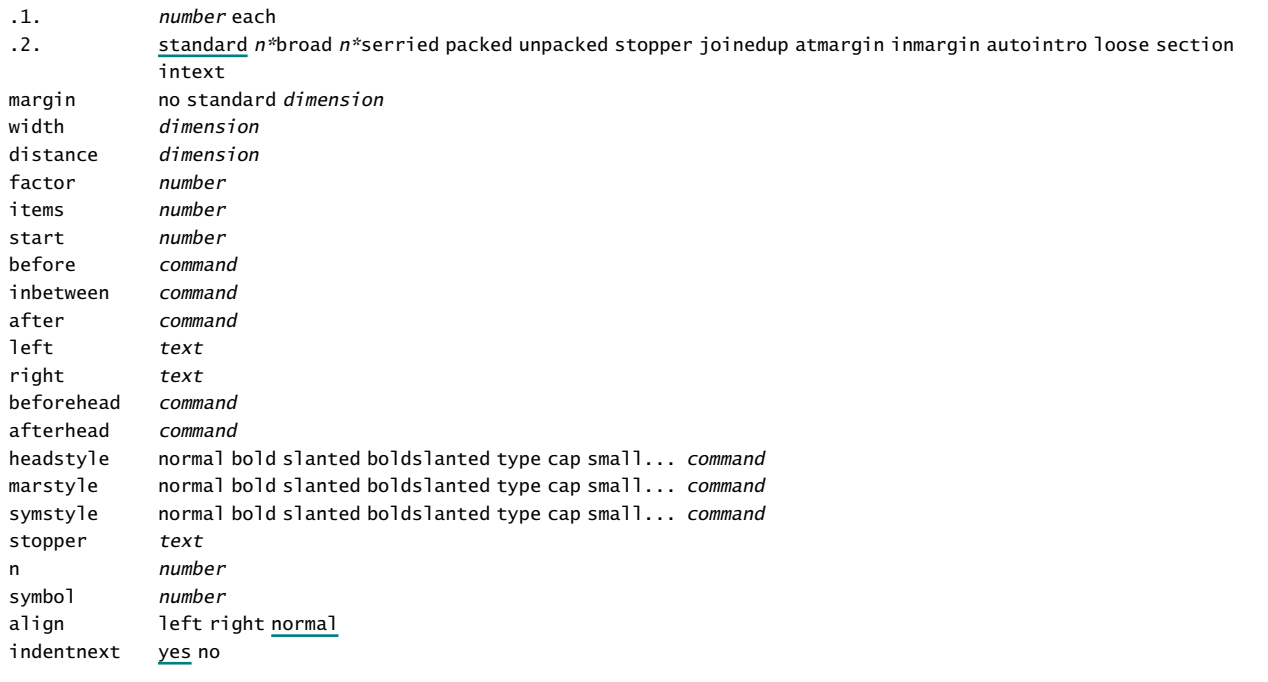

# \setupitems[..,..=..,..]

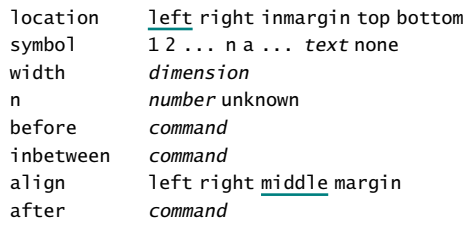

#### \setuplabeltext[...][..=..]

... nl fr en uk de es cz .. name text

# \setuplanguage[...][..,..=..,..]

 $\ldots$  nl fr en uk de es cz..

..=.. see \installlanguage

# \setuplayout[..,..=..,..]

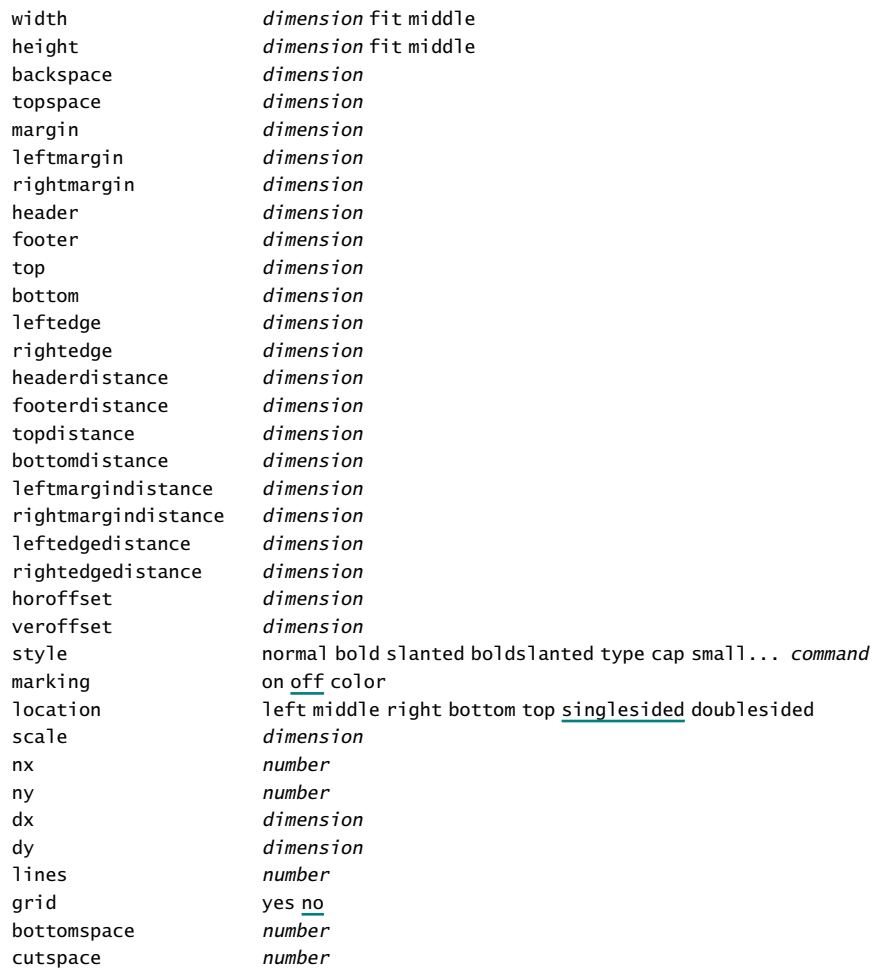

# \setuplegend[..,..=..,..]

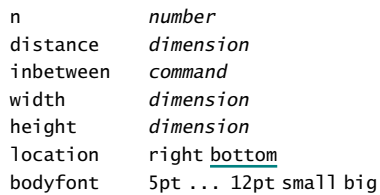

# \setuplinenumbering[..,..=..,..]

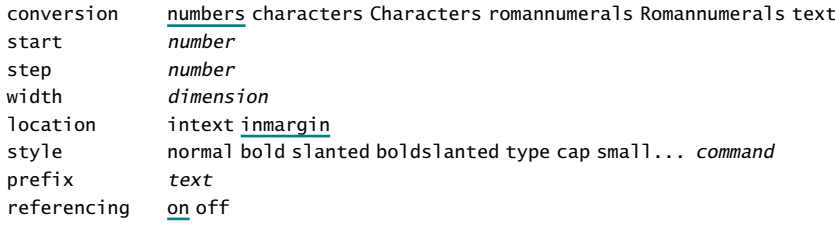

# \setuplines[..,..=..,..]

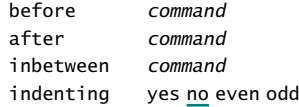

#### \setuplinewidth[...]

... dimension

# $\setminus \setminus \setminus \setminus \setminus [\ldots, \ldots, \ldots]$

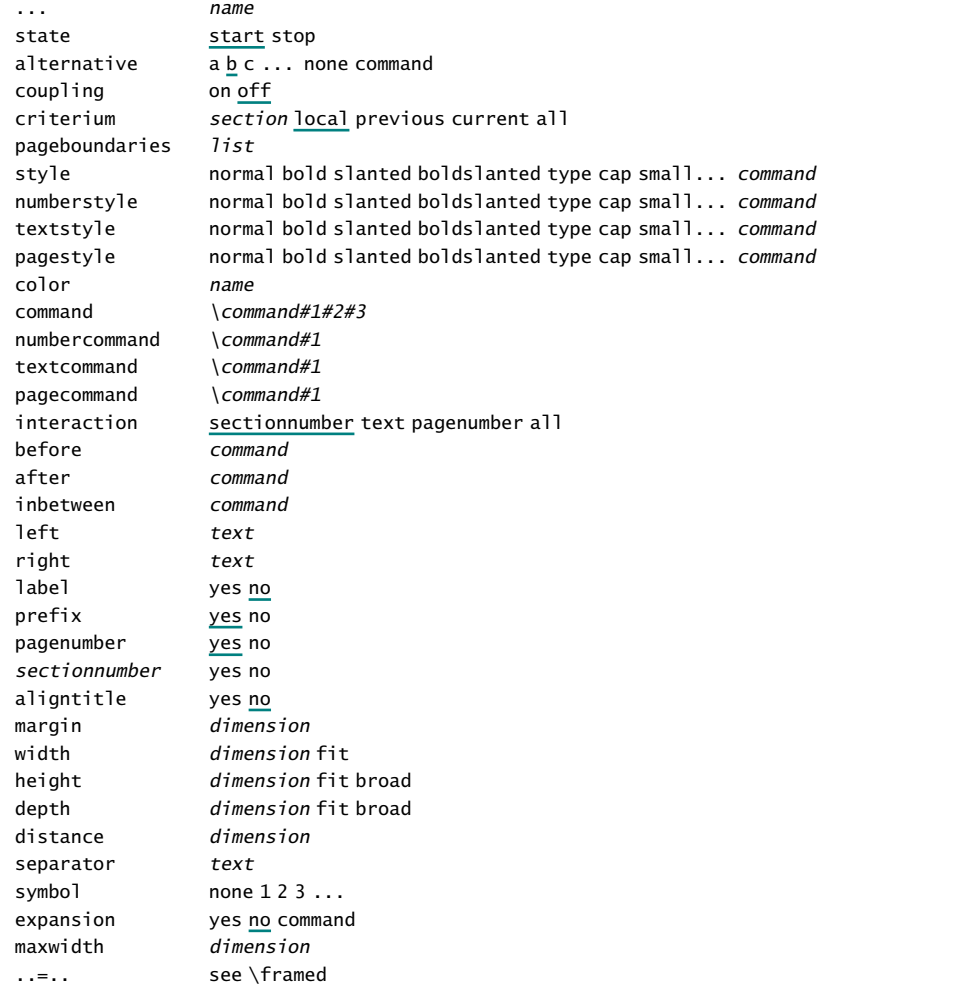

# \setupmakeup[...][..,..=..,..]

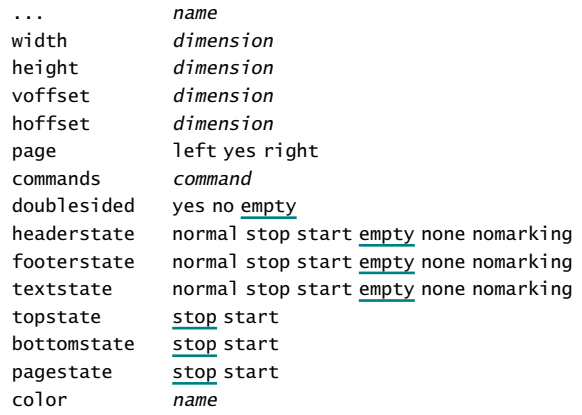

#### \setupmarginblocks[..,..=..,..]

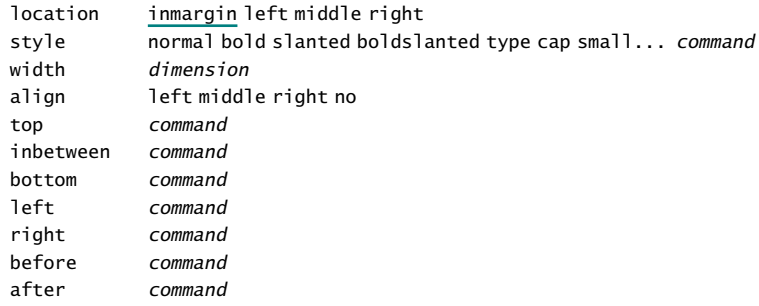

#### \setupmarginrules[..=..]

level number thickness dimension

#### \setupmarking[...][..=..]

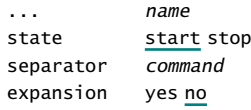

#### \setupnarrower[..,..=..,..]

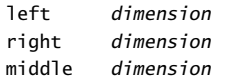

#### \setupnumbering[..,..=..,..]

way bytext bysection bychapter state start stop

# \setupoppositeplacing[..=..]

state start stop

# \setupoutput[..,...,..]

... name

#### \setuppagenumber[..,..=..,..]

number number state start stop keep

#### \setuppagenumbering[..,..=..,..]

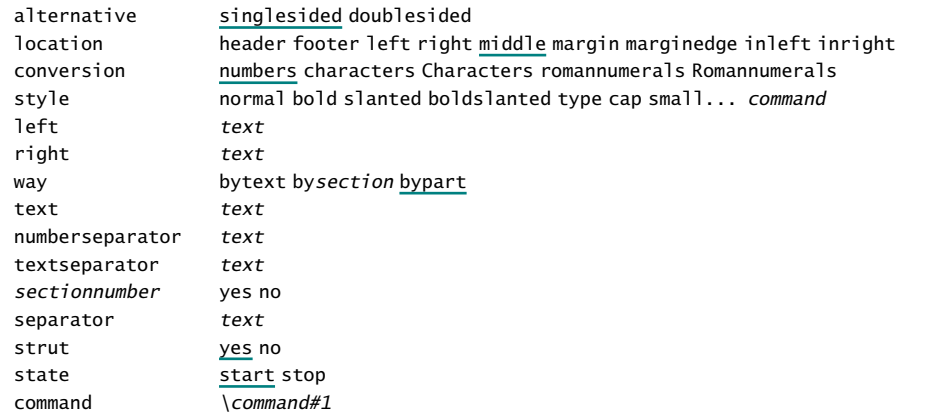

#### \setuppagetransitions[..,...,..]

... reset number

#### \setuppalet[...]

... name

#### \setuppapersize[..,.1.,..][..,.2.,..]

.1. A3 A4 A5 A6 letter ... CD name landscape mirrored rotated 90 180 270

.2. A3 A4 A5 A6 letter ... name landscape mirrored rotated negative 90 180 270

#### \setupparagraphnumbering[..,..=..,..]

state start stop reset line style normal bold slanted boldslanted type cap small... *command* distance dimension

#### $\setminus$ setupparagraphs[.1.][.2.][..,..=..,..]

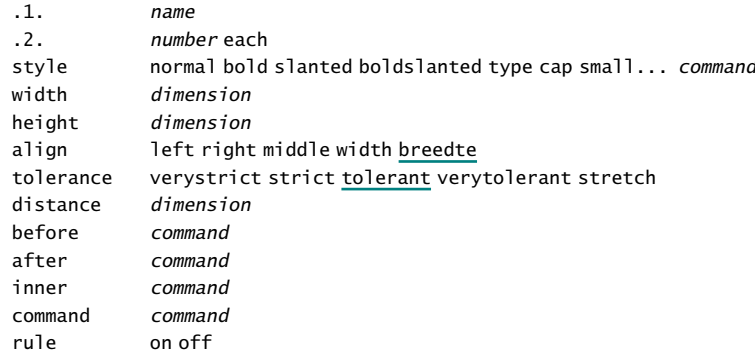

#### \setuppositioning[..,..=..,..]

state start overlay unit cm pt em mm ex es in factor number scale number offset yes no xstep absolute relative ystep absolute relative

#### \setupprofiles[..,..=..,..]

option test

#### \setupprograms[..,..=..,..]

directory text

#### \setuppublications[..,..=..,..]

alternative apa normal ..=.. see \setupenumerations

# \setupquote[..,..=..,..]

before command after command style normal bold slanted boldslanted type cap small... command color name location text margin

#### \setupreferencelist[..,...,..][..,..=..,..]

... name state start stop criterium section local previous all command command before command after command

# \setupreferencing[..=..]

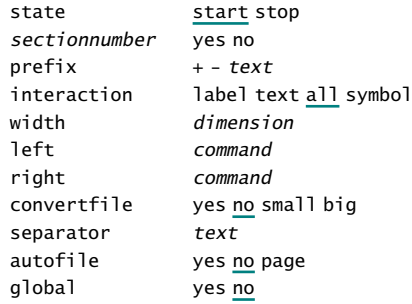

#### $\setminus$ setupregister[.1.][.2.][..,..=..,..]

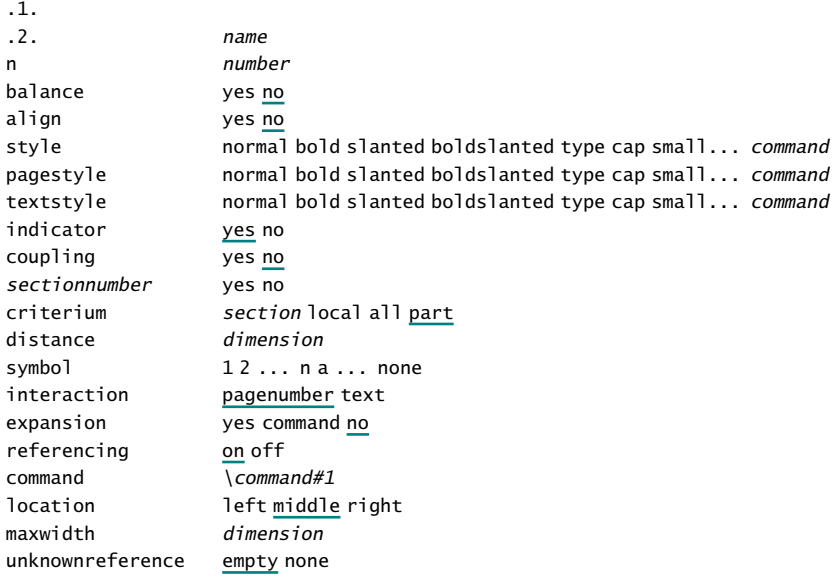

#### \setuprotate[..,..=..,..]

```
rotation number
..=.. see \setupframed
```
#### $\setminus$ setuprule $[\ldots]$ [..,..=..,..]

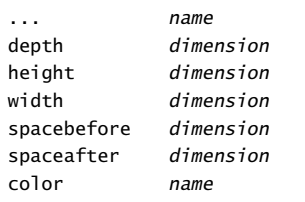

#### \setupscreens[..,..=..,..]

method dot rule external resolution number factor number screen *number* 

## $\setminus$ setupsection[.1.][.2.][..,..=..,..]

.1. name .2. name conversion **numbers** characters Characters romannumerals Romannumerals previousnumber yes no

#### \setupsectionblock[...][..,..=..,..]

... name number yes no page yes right before command after command

#### \setupsheets[..,..=..,..]

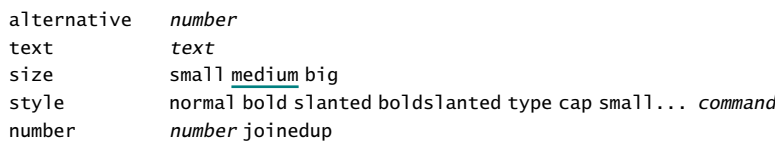

#### \setupsorting[...][..,..=..,..]

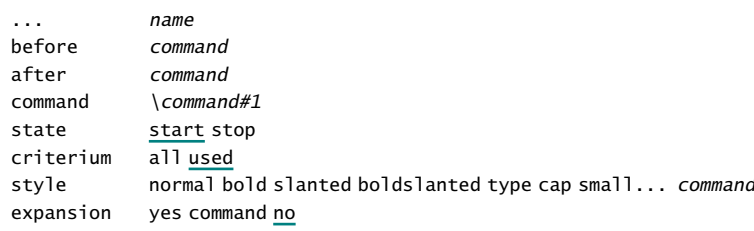

#### \setupspacing[...]

... broad packed

#### \setupstickers[..,..=..,..]

alternative a n number all location margin left right middle

#### \setupstrut[...]

... yes no cap text

#### \setupsubpagenumber[..,..=..,..]

way bytext bysection bypart state start stop none

#### \setupsymbolset[...]

... name

# \setupsynchronization[..,..=..,..]

state start stop

#### \setupsynchronizationbar[..,..=..,..]

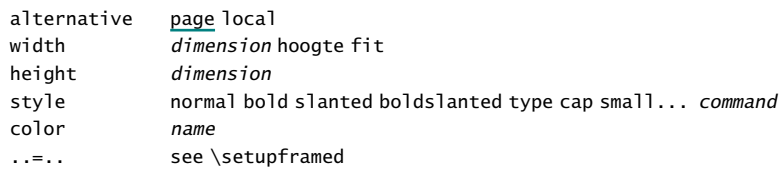

#### \setupsynonyms[...][..,..=..,..]

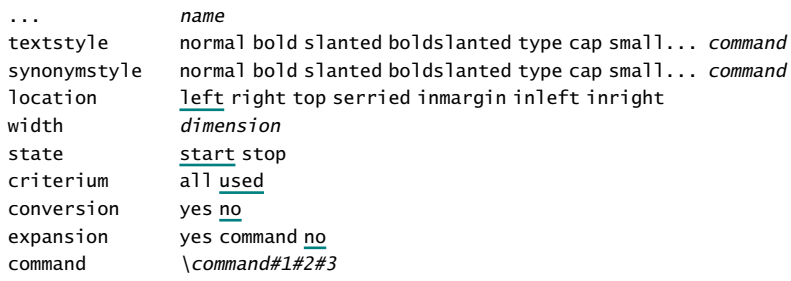

# \setupsystem[..,..=..,..]

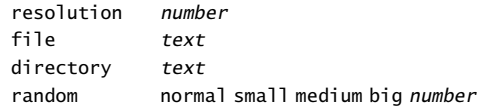

#### \setuptab[..,..=..,..]

sample *text* width dimension headstyle normal bold slanted boldslanted type cap small... command location left right

#### \setuptables[..,..=..,..]

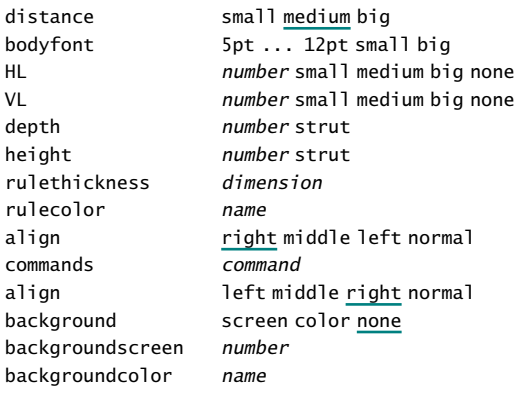

# \setuptabulate[...][..,..=..,..]

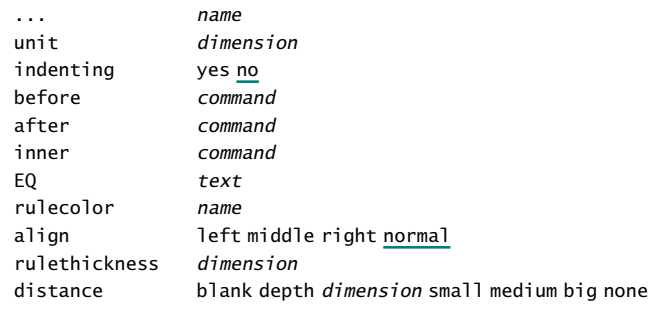

# $\setminus$ setuptext $[...][.........$ =..,..]

... see \setupheader

..=.. see \setupheader

# \setuptextposition[...][..,..=..,..]

... name ..=.. see \setuppositioning

#### \setuptextrules[..,..=..,..]

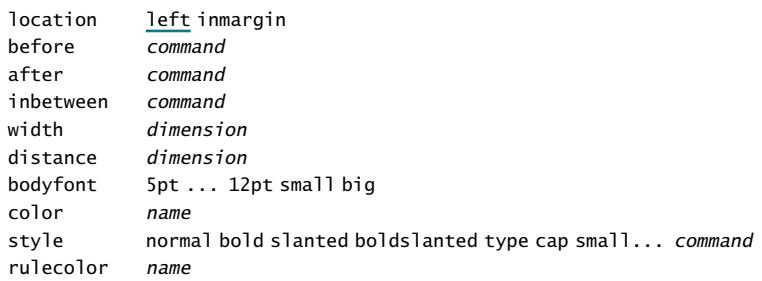

#### \setuptexttexts[.1.][.2.][.3.]

.1. text margin edge

- .2. **text section date mark pagenumber**
- .3. text section date mark pagenumber

# \setuptextvariable[...][..,..=..,..]

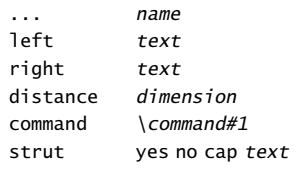

#### \setupthinrules[..=..]

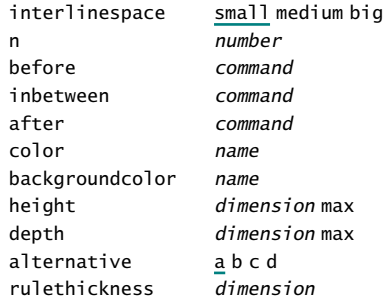

#### \setuptolerance[..,...,..]

... horizontal vertical stretch space verystrict strict tolerant verytolerant

 $\setminus$ setuptop $[...][...,...]$ 

... see \setupheader

..=.. see \setupheader

#### \setuptoptexts[.1.][.2.][.3.]

- .1. text margin edge
- .2. text section date mark pagenumber
- .3. text section date mark pagenumber

# \setuptype[..=..]

space on off option slanted normal none style normal bold slanted boldslanted type cap small... command color name

# $\setminus$ setuptyping $[...]$ [..,..=..,.]

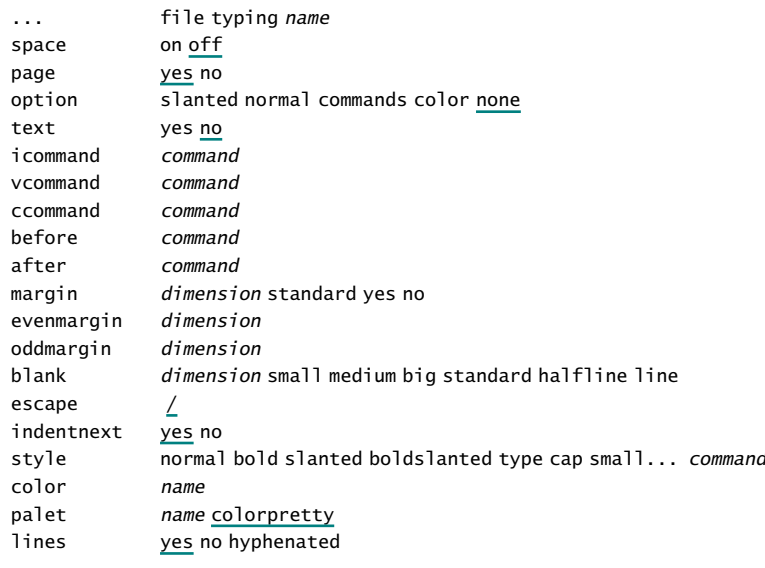

#### \setupunderbar[..,..=..,..]

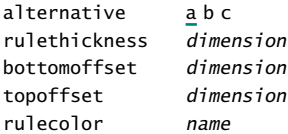

\setupurl[..,..=..,..]

style normal bold slanted boldslanted type cap small... command urlalternative none both before after urlspace yes no

\setupversions[..,..=..,..]

number number style normal bold slanted boldslanted type cap small... command

\setupwhitespace[...]

... none small medium big line fixed fix dimension

\sheet[...]

... text

\showbodyfont[..,...,..]

... see \setupbodyfont

\showbodyfontenvironment[..,...,..]

... see \setupbodyfont

\showcolor[...]

... name

\showcolorgroup[.1.][..,.2.,..]

.1. name

.2. horizontal vertical name value number

\showexternalfigures[..,..=..,..]

alternative a b c

\showfields[..,...,..]

... name

\showframe[...]

... text margin edge

\showgrid

\showlayout

\showmakeup

\showpalet[.1.][..,.2.,..]

.1. name

.2. horizontal vertical name value

 $\simeq$  \showprint[..,.1.,..][..,.2.,..][..,..=..,..]

..=.. see \setuppapersize ..=.. see \setuppapersize ..=.. see \setuplayout

\showsetups

\showstruts

\showsymbolset[...]

... name

\someline[ref]

 $\setminus$ somewhere $\{.1.\}$ {.2.}[ref]

.1. text

 $\setminus sort[.1.]$ [.2.]

.1. text

.2. text

\space

\splitfloat[..,..=..,..]{.1.}{.2.}

..=.. see \setupfloatsplitting

\startalignment ... \stopalignment[...]

..=.. see \setupalign

\startbackground ... \stopbackground

\startbuffer[...] ... \stopbuffer

... name

\startcolor[...] ... \stopcolor

... name ... text

\startcolumns[..,..=..,..] ... \stopcolumns

..=.. see \setupcolumns

\startcombination[...] ... \stopcombination

...  $n*m$ 

\startcomment[...][..,..=..,..] ... \stopcomment

... name ..=.. see \setupcomment

\startcomponent ... ... \stopcomponent

... file

\startdescription{...} ... \stopdescription

... text

\startdocument[...] ... \stopdocument

... name

\startenumeration ... \stopenumeration

\startenvironment ... ... \stopenvironment

... file

\startfact\geg.1.\\.2.\\.3.\\\geg ... \stopfact

.1. text .2. text

.3. text

 $\startfigure[.1.]$ [.2.][..,..=..,..] ... \stopfigure

.1. name .2. file factor number frame on off

#### \startfloattext[.1.][ref]{.2.}{.3.} ... \stopfloat

.1. left right high middle low offset tall

.2. text

.3. text

.4. text

\startformula ... \stopformula

... formula

#### \start*framedtext[...][..,..=..,..]* ... \stopframedtext

... left right middle none

..=.. see \setupframedtexts

\starthiding ... \stophiding

\startinteractionmenu[...] ... \stopinteractionmenu

... name

\startitemize[..,...,..][..,..=..,..] ... \stopitemize

... a A KA n N m r R KR number continue standard n\*broad n\*serried packed stopper joinedup atmargin inmargin intro columns

..=.. see \setupitemize

\startlegend[.1.]\leg.2.\\.3.\\.4.\\\leg ... \stoplegend

.1. two

.2. text

.3. text

.4. text

\startline[ref] ... \stopline

\startlinecorrection ... \stoplinecorrection

\startlinenumbering[...] ... \stoplinenumbering

... continue

\startlines ... \stoplines

\startlocal ... \stoplocal

\startlocalenvironment ... \stoplocalenvironment

\startlocalfootnotes ... \stoplocalfootnotes

..=.. see \setupfootnotes

\startmakeup[...][..,..=..,..] ... \stopmakeup

... name ..=.. see \setupmakeup

\startmarginblock ... \stopmarginblock

\startmarginrule[...] ... \stopmarginrule

... number

\startnamemakeup ... \stopname

\startnarrower[..,...,..] ... \stopnarrower

... n\*left n\*middle n\*right

\startopposite ... \stopopposite

\startoverlay{.1.}{.2.} ... \stopoverlay

.1. text

.2. text

\startoverview[..,...,..] ... \stopoverview

... name

\startpacked[...] ... \stoppacked

... blank

\startparagraph ... \stopparagraph

\startpositioning ... \stoppositioning

\startpostponing ... \stoppostponing

\startproduct ... ... \stopproduct

... file

\startprofile[..,...,..] ... \stopprofile

... name

\startproject ... ... \stopproject ... file

\startquotation[..,...,..] ... \stopquotation

... n\*left n\*middle n\*right

\startregister[.1.]{..+.2.+..}

.1. text

.2. text

\startsymbolset[...] ... \stopsymbolset

... name

\startsynchronization ... \stopsynchronization

\starttable[...] ... \stoptable

... text name

\starttables[...] ... \stoptables

... text name

\starttabulate[...][..,..=..,..] ... \stoptabulate

... text ..=.. see \useexternalfigure

```
\starttextrule[.1.]{.2.} ... \stoptextrule
```
.1. top bottom

.2. text

\starttyping ... \stoptyping

\startunpacked ... \stopunpacked

\startversion[..,...,..] ... \stopversion

... number

\stretched{...}

... text

 $\setminus$ sub[ref,..]

\subject[ref,..]{...}

... text

```
\subsection[ref,..]{...}
... text
```

```
\subsubject[ref,..]{...}
```
... text

\subsubsection[ref,..]{...}

... text

\subsubsubject[ref,..]{...}

... text

\switchtobodyfont[..,...,..]

```
... 5pt ... 12pt small big global
```

```
\switchtorawfont[...]
```
... name

```
\sym{...}
```
\symbol[.1.][.2.]

.1. name

.2. name

#### \synchronizationbar[...][..,..=..,..]

... name alternative page local ..=.. see \setupsynchronizationbar

#### \synchronize

\synonym[.1.]{.2.}{.3.}

.1. text

.2. text

.3. text

\tab{.1.}.2.\par

.1. text

.2. text

\tex{...} ... text

\textreference[ref]{...}

... text

\textrule[.1.]{.2.}

.1. top bottom

.2. text

\textvariable[...]

... name

\thinrule

\thinrules[..=..]

..=.. see \setupthinrules

 $\tilde{r}:$   $\tilde{r}:$ 

... text

\tooltip[.1.]{.2.}{.3.}

.1. left right middle

.2. text

\translate[..,..=..,..]

name text

\typ{...}

... text

\type{...}

... text

\typebuffer[...]

... name

\typefile{.1.}{.2.} .1. name .2. file

\underbar{...}

... text

\underbars{.. ... ..} ... text

 $\text{useblocks}[\ldots, 1, \ldots]$ [...,.2.,..] .1. name

.2. name

\usecommands{...}

\usedirectory[..,...,..]

... name reset

```
\useencoding[..,...,..]
```
... name

\useexternaldocument[.1.][.2.][.3.]

.1. name

.2. file

.3. text

#### \useexternalfigure[.1.][.2.][..,..=..,..]

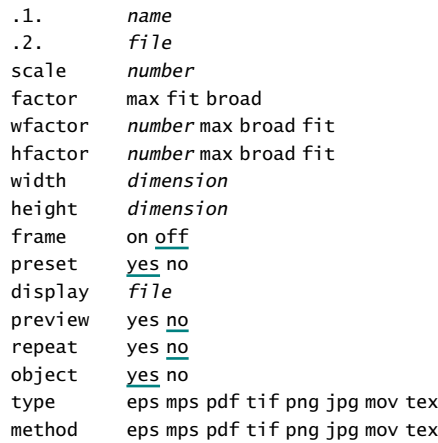

#### \useexternalfile[.1.][.2.][.3.][..,..=..,..]

.1. name .2. name .3. file bodyfont 5pt ... 12pt small big

#### \useexternalfiles[...][..,..=..,..]

... name bodyfont 5pt ... 12pt small big file file

\useexternalsoundtrack[.1.][.2.]

.1. name

.2. file

\usemodule[..,...,..]

... name

\usereferences[..,...,..]

... file

```
\usespecials[..,...,..]
```
... reset name

\usesymbols[...]

... name

#### \useURL[.1.][.2.][.3.][.4.]

.1. name

.2. text .3. file

.4. text

\version[...]

... final concept temporary

 $\forall$ l $[...]$ 

... number

\WEEKDAY{...}

... number

\weekday{...}

... number

\whitespace

\WORD{...}

... text

\Word{...} ... text

\wordright{...}

... text

\Words{.. ... ..}

... text

\WORDS{.. ... ..}

... text

\writebetweenlist[.1.]{.2.}

.1. section name

#### \writetolist[.1.]{.2.}{.3.}

.1. section name

\writetoreferencelist[.1.]{.2.}{.3.}

.1. name

\writetoregister[.1.][.2.]{..+.3.+..}

.1.

.2. text

.3. text

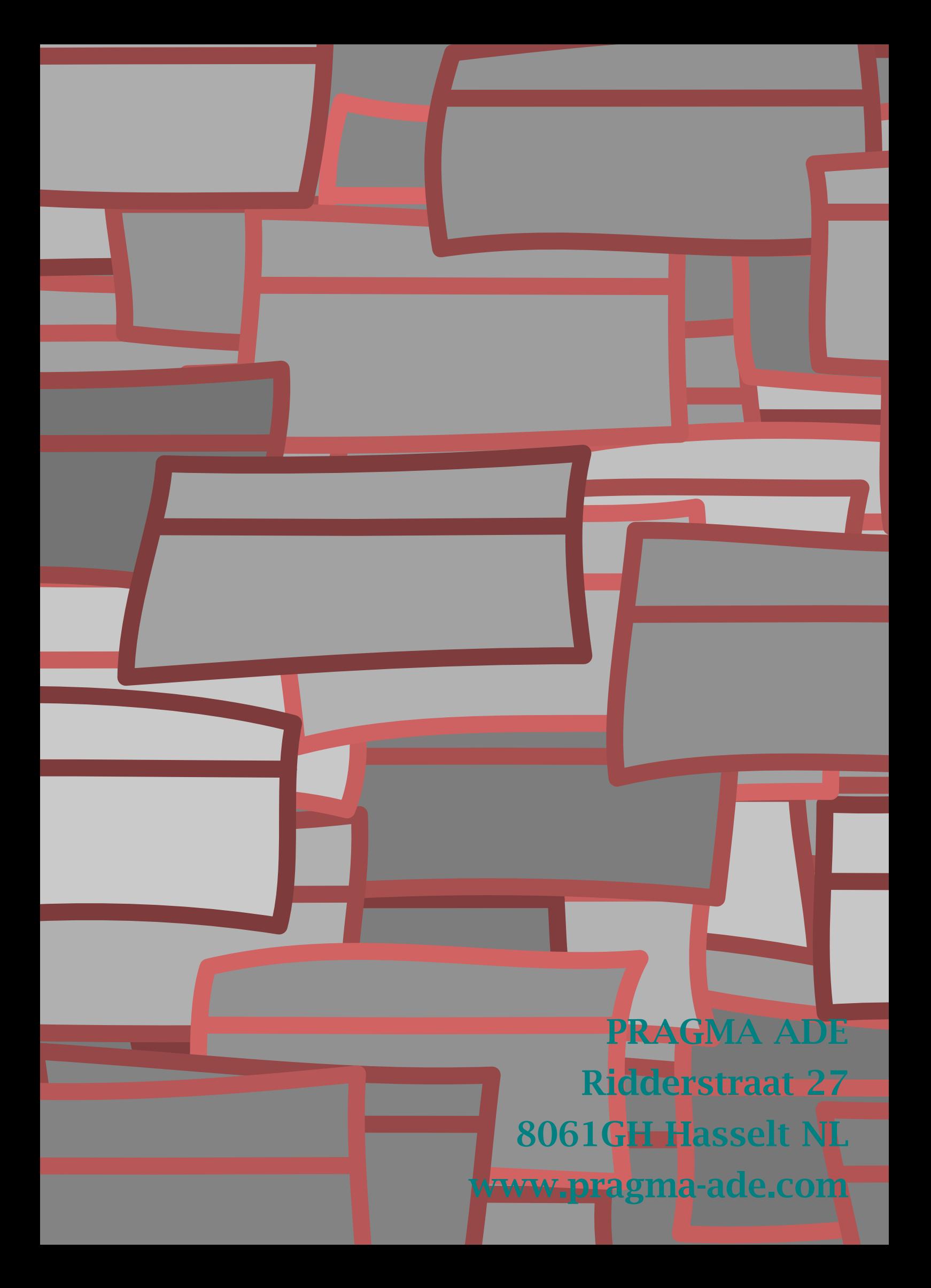